# **Evaluation du cours RQUAL MALTT**

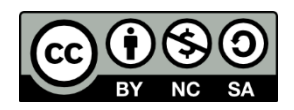

## 1. Objectifs d'apprentissage du cours

- 1. Expliquer le cycle typique d'une recherche qualitative en éducation numérique (i.e. être capable d'en planifier une) ;
- 2. Lire de manière critique et évaluer la qualité d'un article de recherche qualitative ;
- 3. Formater et exploiter une base de données qualitatives d'un point de vue technique, en vue de l'analyser ;
- 4. Analyser une base de données qualitatives (i.e. créer des visualisations de données) en vue de répondre à la question de recherche principale ;
- 5. Rédiger un rapport de recherche qualitative.

Objectif transversal : auto-évaluer son apprentissage.

### 2. Points évalués en fonction des objectifs

Objectif 1 : éléments du cycle ; enchaînement logique ; itération de la démarche ; cohérence de l'ensemble.

Objectif 2 : comprendre les critères d'évaluation ; savoir les appliquer ; argumenter ses choix.

Objectif 3 : entrer des documents ; importer un *codebook* Excel ; coder ; utiliser les outils d'analyse et de vérification de la qualité du codage.

Objectif 4 : coder ; créer des visualisations de données ; établir des relations ; raisonner de manière inductive.

Objectif 5 : rédiger un texte académique répondant partiellement à une question de recherche.

Objectif transversal : analyser l'apprentissage réalisé pour chaque objectif particulier ; revisiter cet apprentissage pour l'ensemble du cours également ; développer une activité réflexive.

### 3. Table de spécification $1$

Points évalués et manière dont vous êtes évalués, en référence aux dimensions cognitives selon la taxonomie révisée de Bloom.

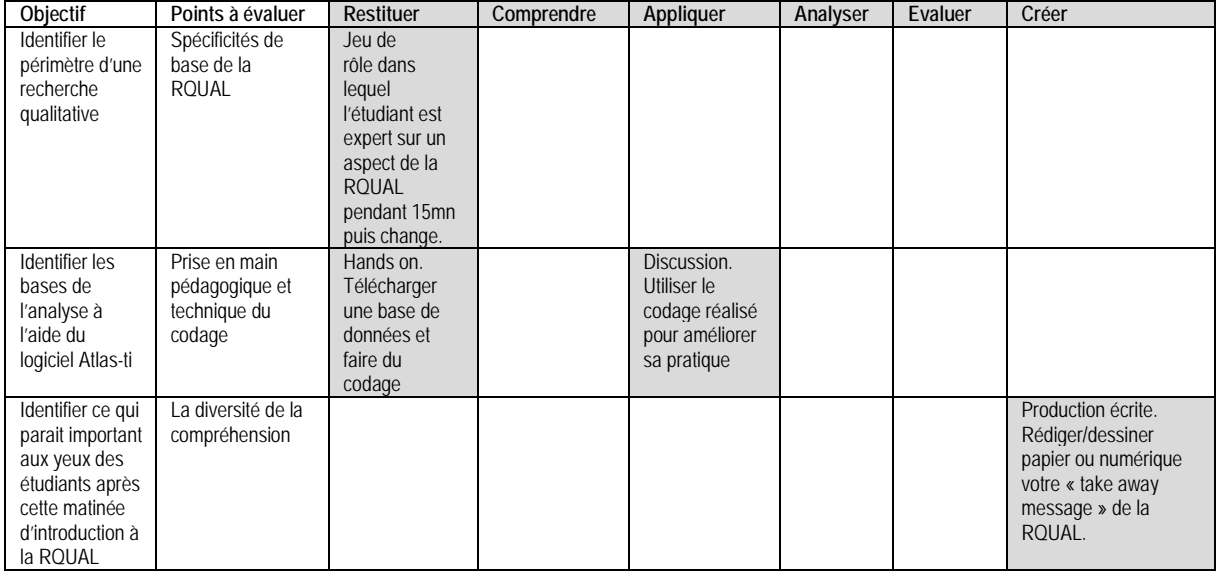

#### **Travail durant le présentiel P1**

<span id="page-0-0"></span><sup>&</sup>lt;sup>1</sup> Ce concept est tiré du modèle de Jean-Luc Gilles, CCQCST. Si vous voulez en savoir plus, regardez se[s publications.](https://www.hepl.ch/cms/accueil/formation/unites-enseignement-et-recherche/enseignement-apprentissage-eval/equipe-et-contacts/jean-luc-gilles.html#Publications)

#### **Travail à distance P1 et P2**

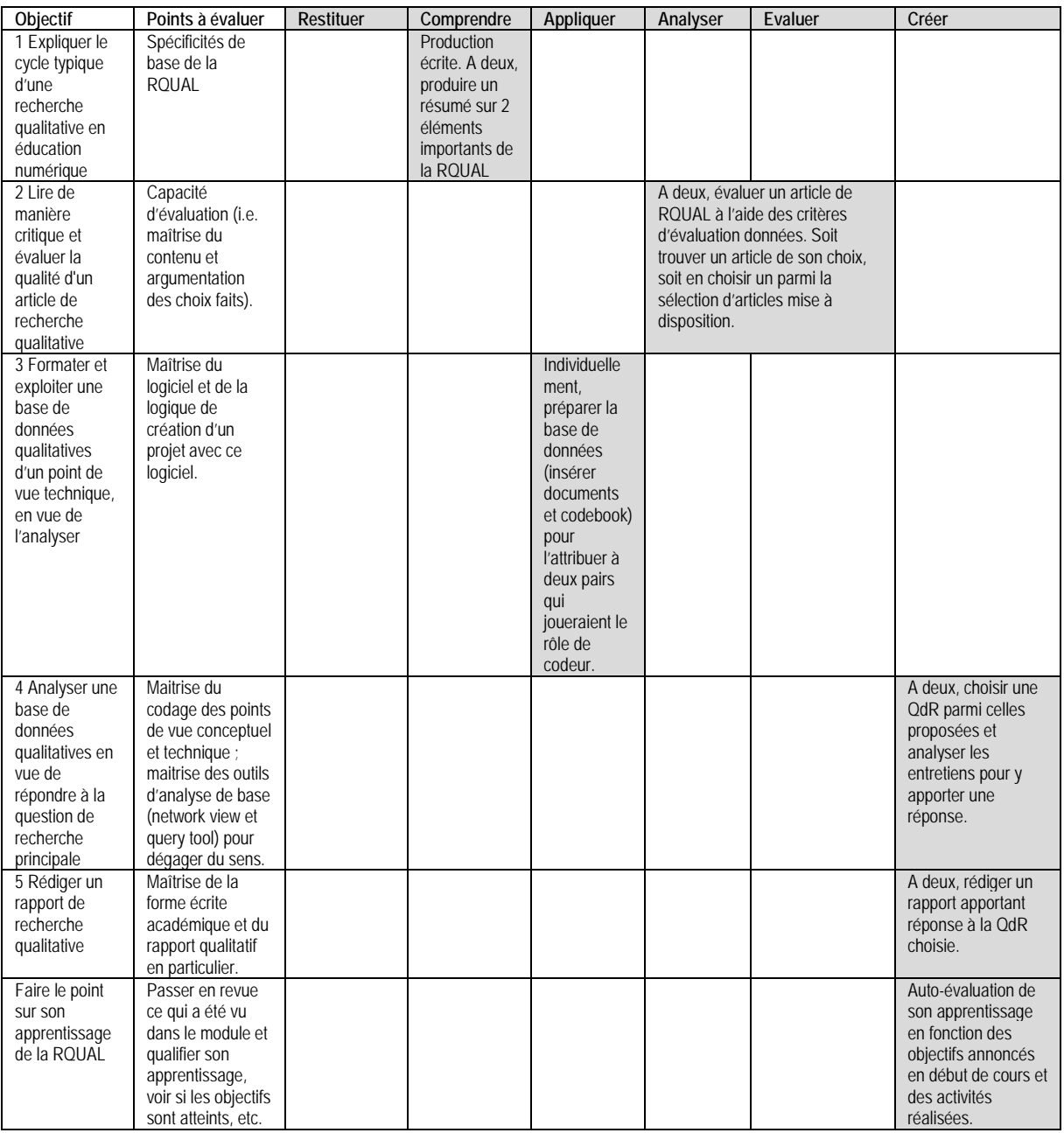

# **Travail durant le présentiel P2**

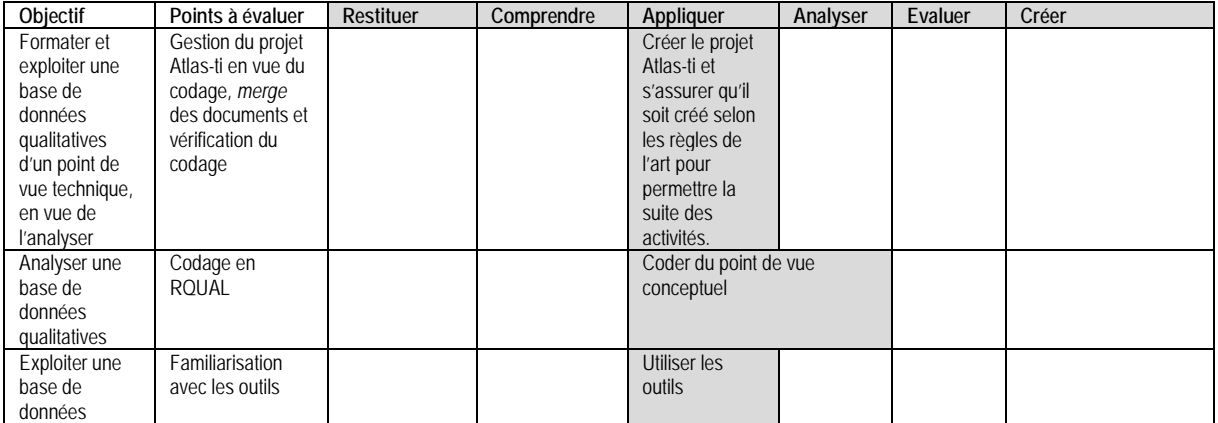

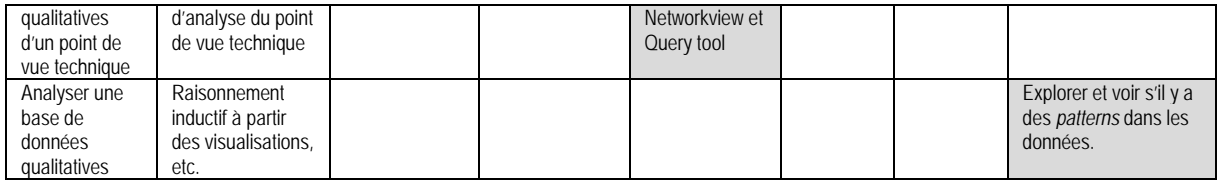

### 4. Agenda

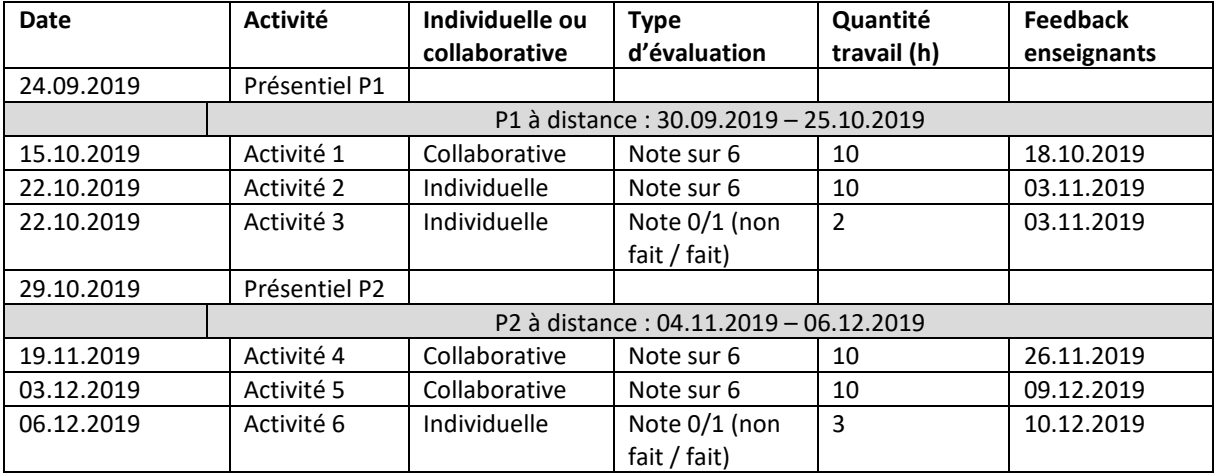

Activité 1: Synthétiser deux éléments importants de la recherche qualitative et les situer dans un cycle typique de recherche qualitative

Activité 2: Lire un article de recherche qualitative et l'évaluer

Activité 3: Créer un projet sur Atlas-ti

Activité 4: Pré-analyser des données à l'aide du codage

Activité 5: Analyser des données qualitatives

Activité 6: Auto-évaluation de l'apprentissage réalisé